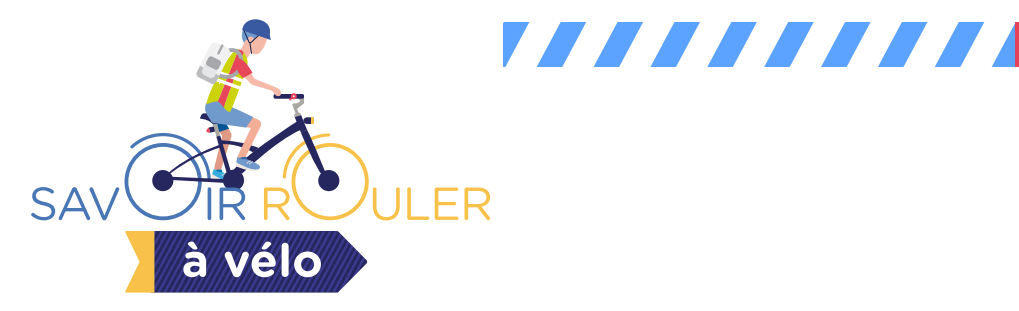

## **En moins d'une minute, je télécharge les attestations « Savoir Rouler à Vélo » à donner aux enfants**

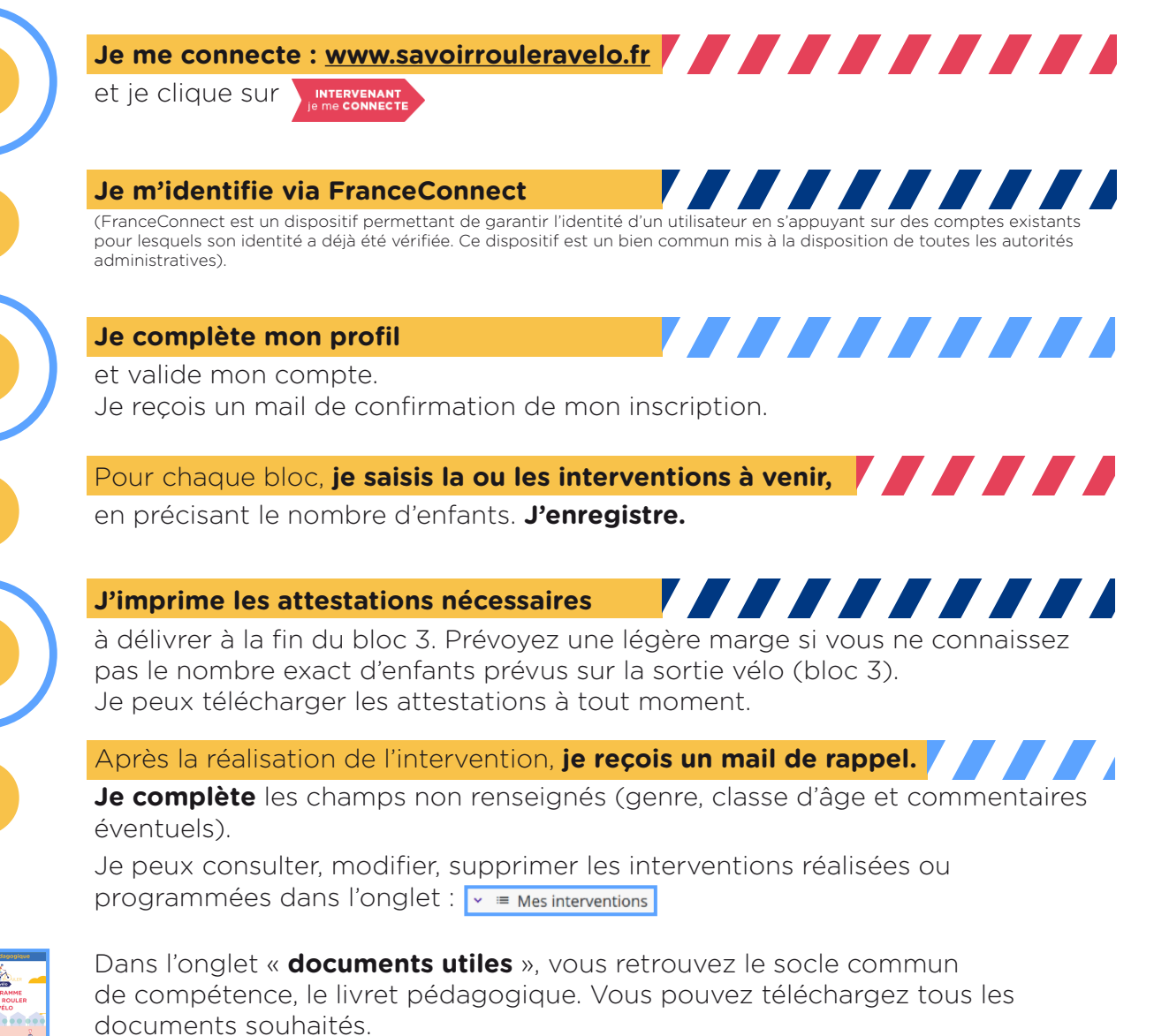

Le livret pédagogique est également téléchargeable sur le site **www.savoirrouleravelo.fr**

Il permet de suivre le parcours de formation de chaque enfant et de valider ses apprentissages.

77777777

A chaque intervention, **je le contrôle** et le complète pour chacun d'eux.

## **www.savoirrouleravelo.fr**

**B.A** 

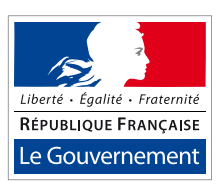

Programme piloté par le ministère des Sports